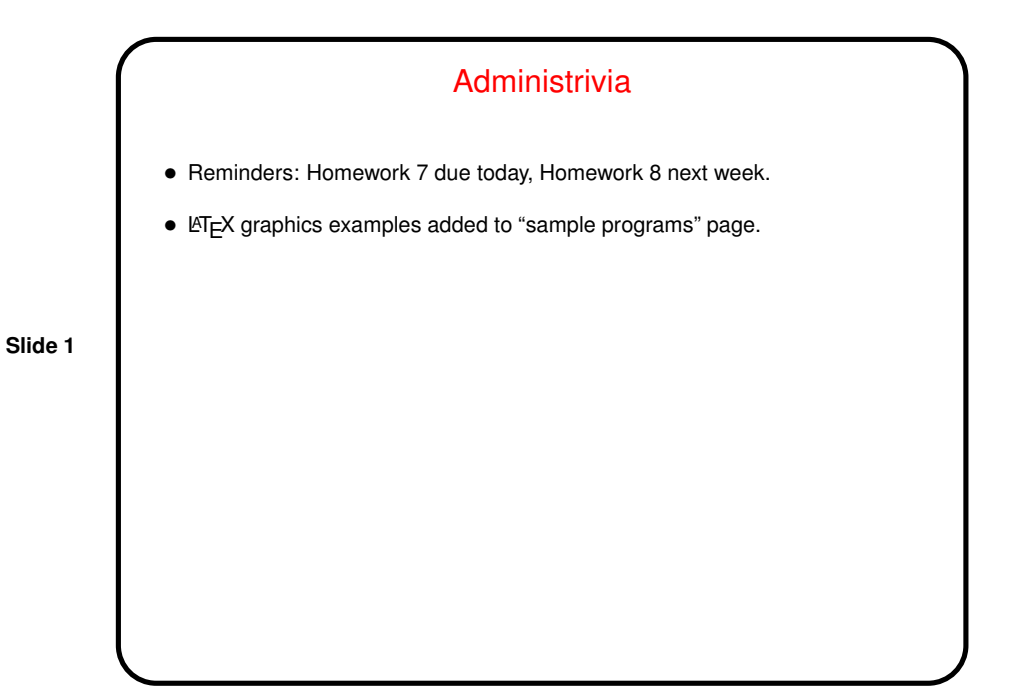

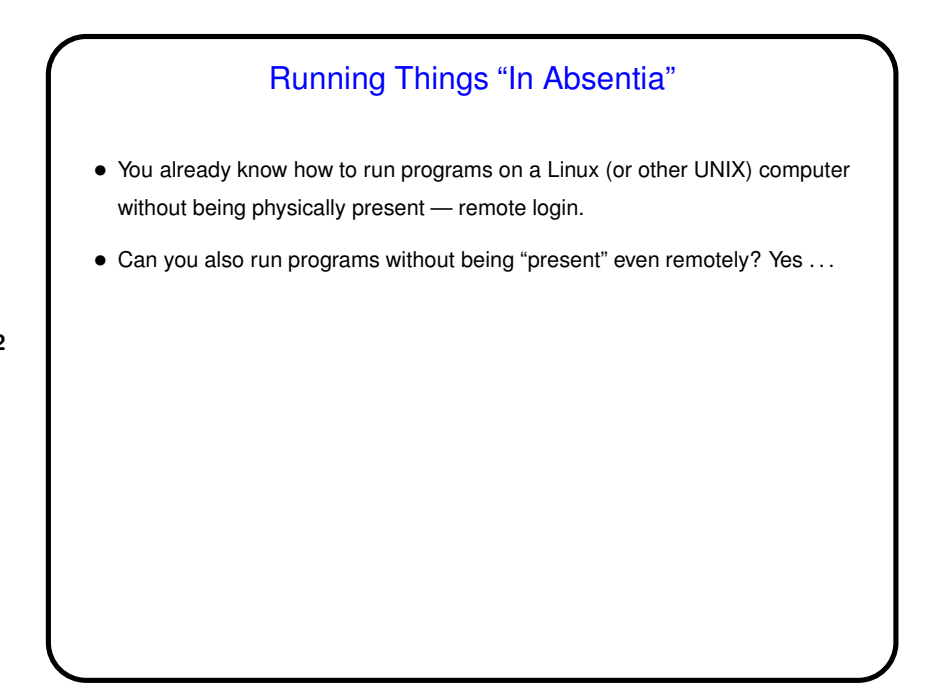

**Slide 2**

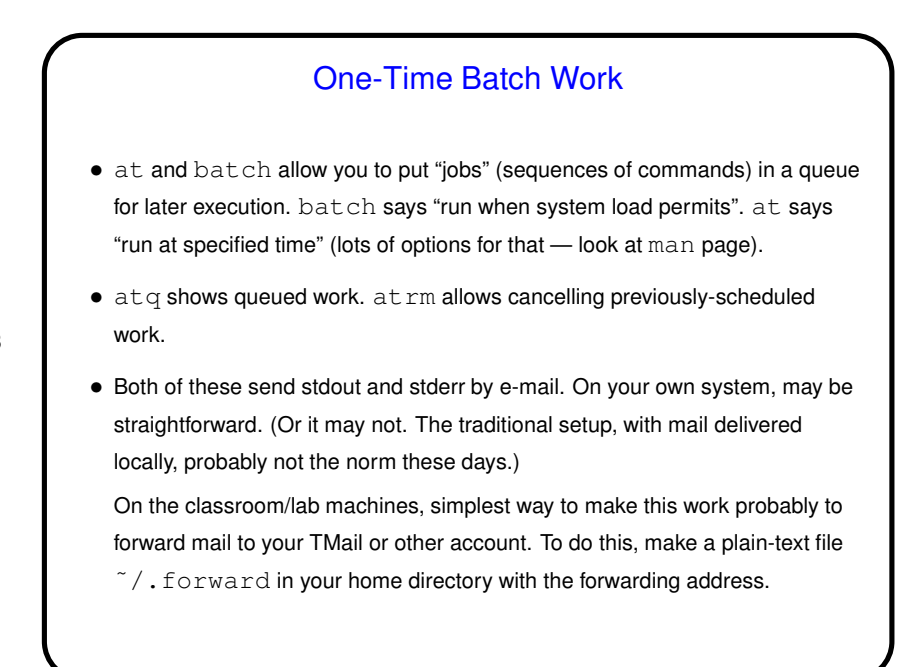

**Slide 3**

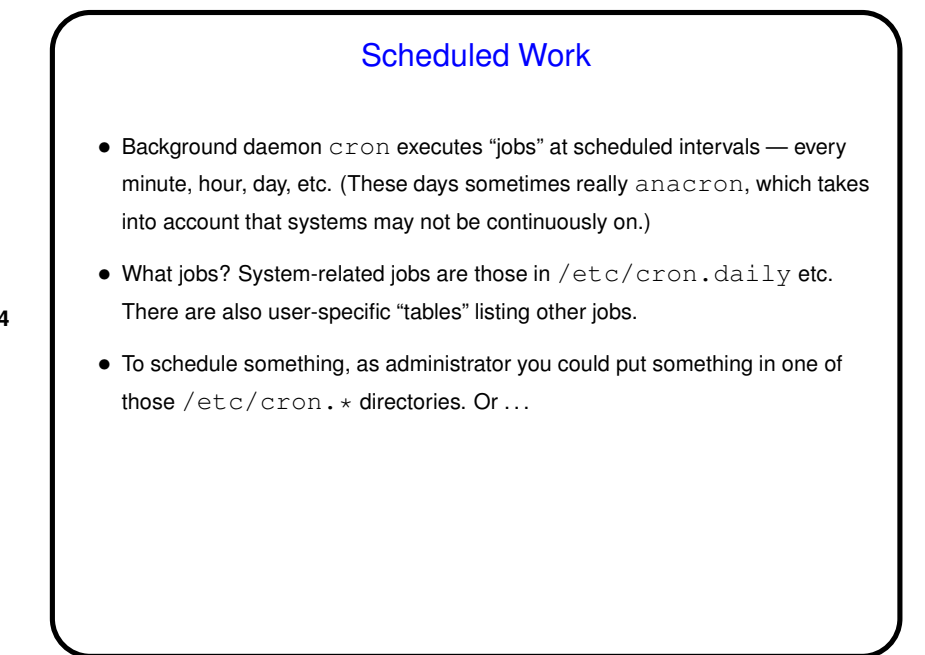

**Slide 4**

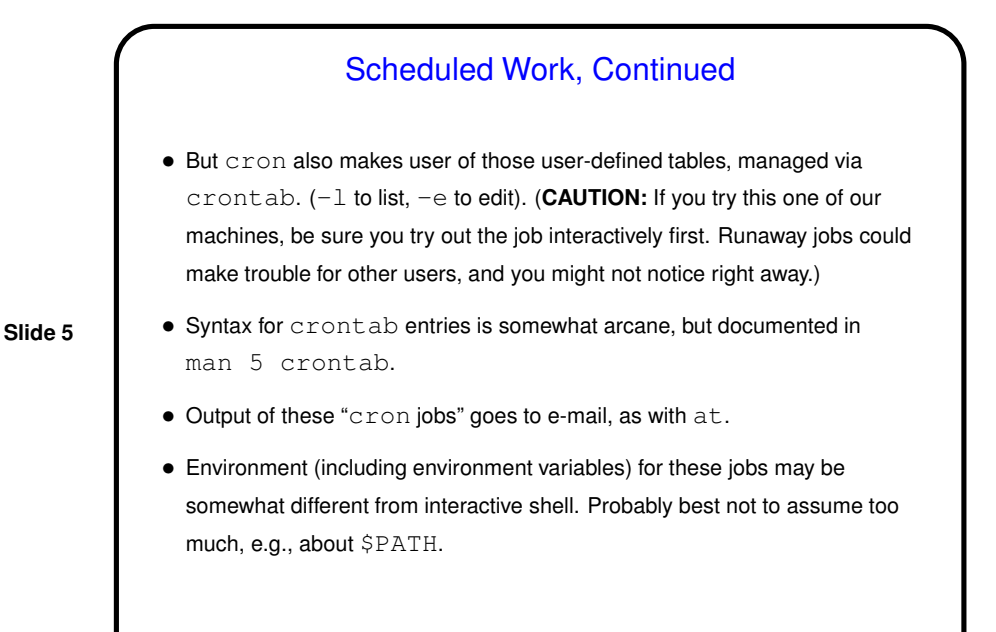

## Work Started Interactively • You've probably(?) observed that if you start a command and then close terminal, command stops. • One way around this is with command nohup: nohup followed by the command, which should probably redirect all three standard streams (stdout, stderr, and stdin), followed by  $\&$ . • Another way is to use screen ...

**Slide 6**

3

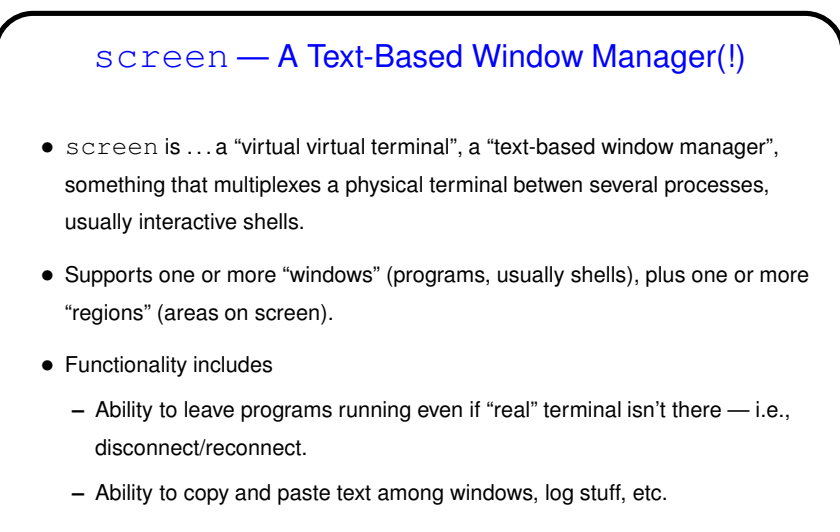

• (Dr. Fogarty uses this in class I believe? one of you asked about something he does to show a program and execution in a single terminal window?)

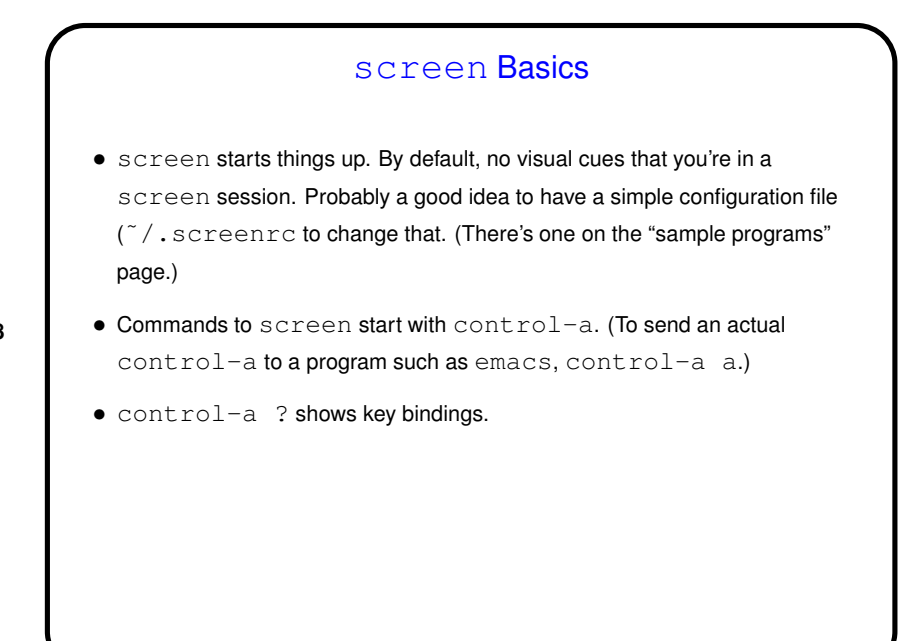

**Slide 8**

**Slide 7**

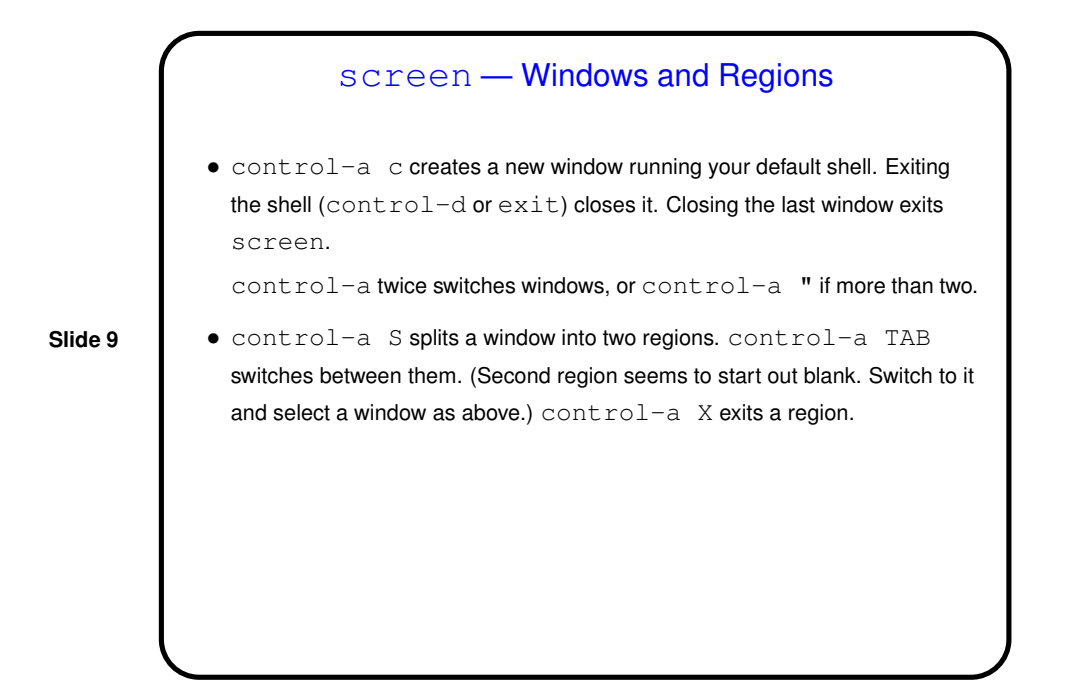

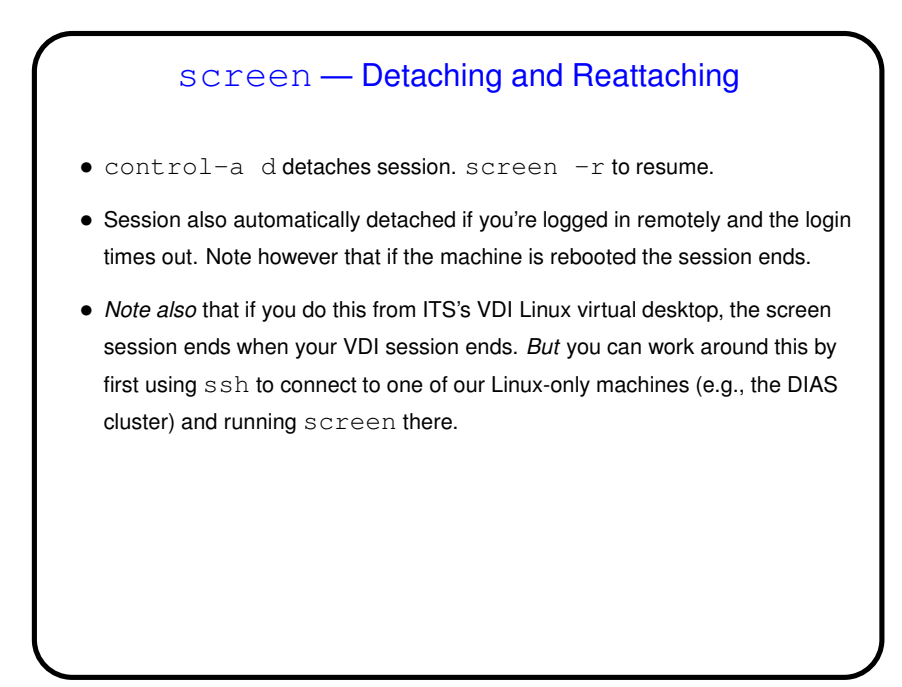

**Slide 10**

## 5

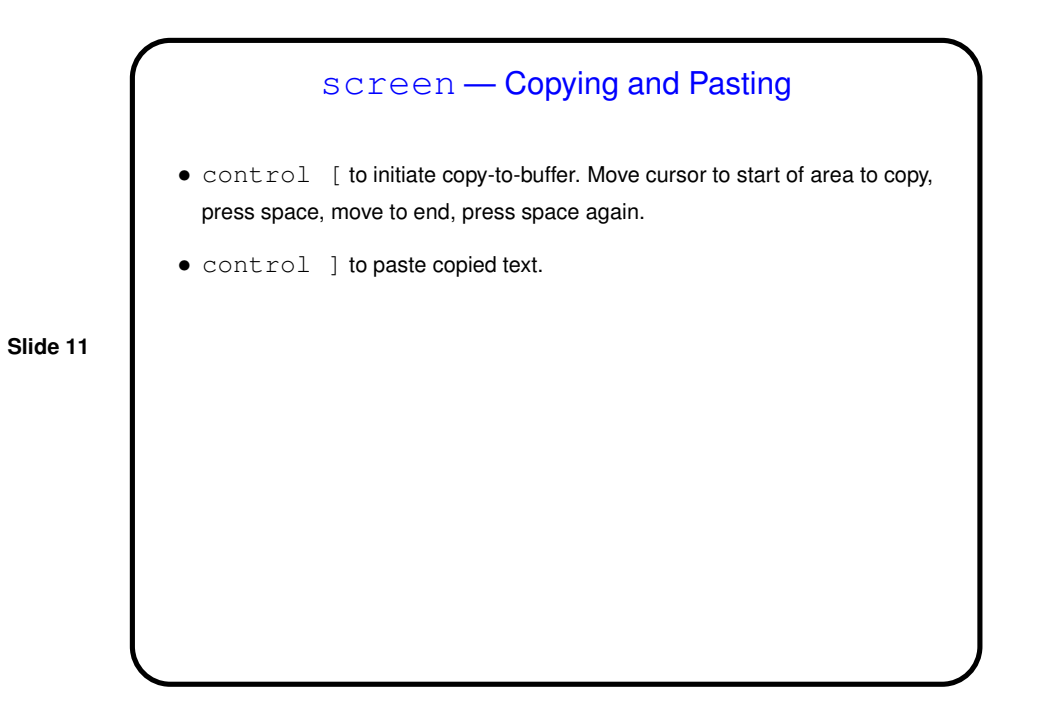

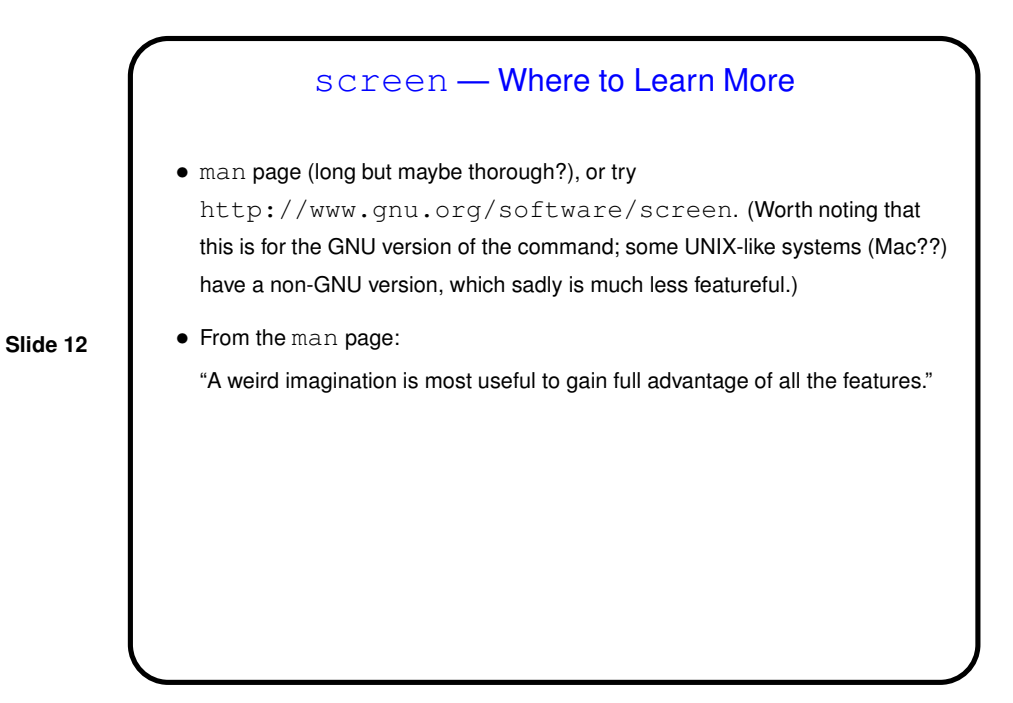

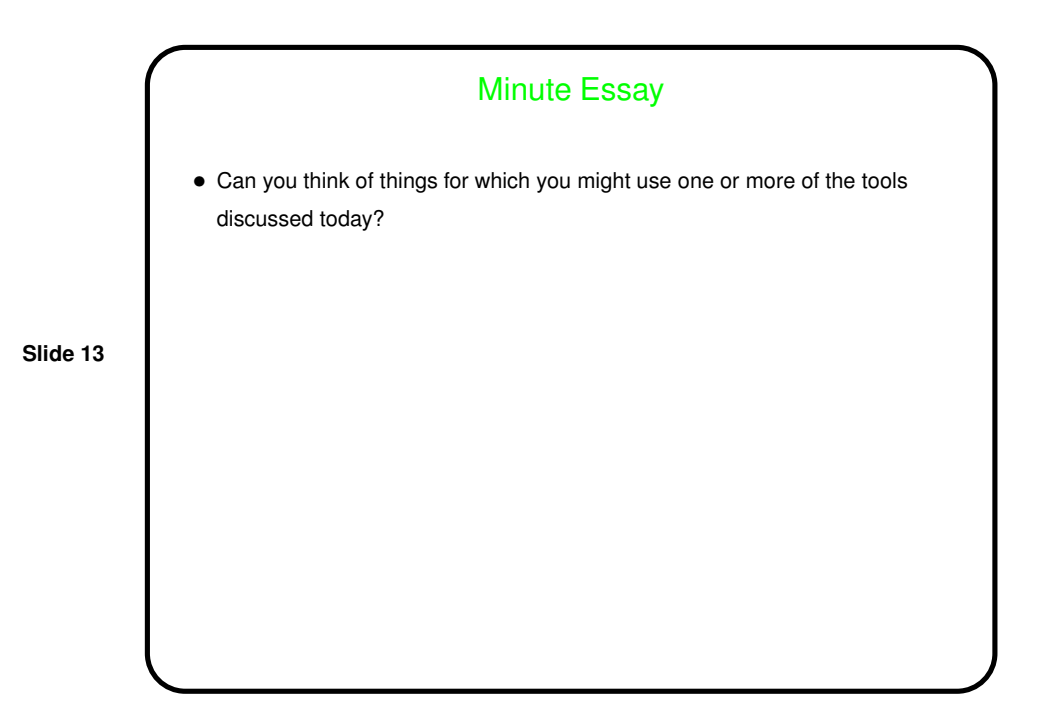